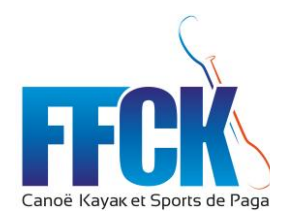

# **INFO LINE**

## Procédure de validation des événements au calendrier fédéral :

Pour qu'un événement soit validé au calendrier national, il faut:

#### **Compétitions régionales:**

- 1) L'organisateur créer l'événement sur le site extranet fédéral (pas de pré-calendrier)
- 2) Le comité régional valide l'événement
- 3) Pas de validation de la CNA demandée
- 4) La fédération émet un avis
- 5) Si avis favorable de la FFCK l'événement apparait au calendrier national

#### **Compétitions inter régionales:**

Un pré-calendrier est en place.

- 1) L'organisateur choisit l'événement sur lequel il souhaite postuler et remplit la demande
- 2) Si plusieurs candidatures, la CNA consulte le délégué inter régional et valide la candidature portée par l'inter région.
- 3) La fédération émet un avis
- 4) Si avis favorable de la FFCK l'événement apparait au calendrier national

### **Championnats de France:**

Un pré-calendrier est en place.

- 1) L'organisateur choisit l'événement sur lequel il souhaite postuler et remplit la demande.
- 2) L'organisateur doit fournir au service animation sportive de la FFCK, la délibération du comité directeur du club (ou de la structure) validant la candidature, il doit aussi fournir un courrier de ou des collectivités soutenant le projet.
- 3) La CNA émet son avis.
- 4) Validation par le Bex lorsque les courriers seront en sa possession.
- 5) Avis favorable: la manifestation apparait au calendrier fédéral.